## **Bestellung Aufstockung auf Schullizenz**

An Firma **Seilnacht** Rosenweg 7 CH-3007 Bern

Mit einer Einzellizenz kann nur eine Lehrperson (Lizenznehmer) das Produkt nutzen. Mit einer Schullizenz erweitert sich die Nutzung auf alle Lehrpersonen innerhalb eines Schulgebäudes. Die Daten dürfen dann auf allen Computern oder auf einem internen Schulnetzwerk installiert werden. Nicht gestattet ist die Verwendung im Internet oder die Weitergabe außerhalb des Schulhauses (vgl. AGB im Lizenzvertrag).

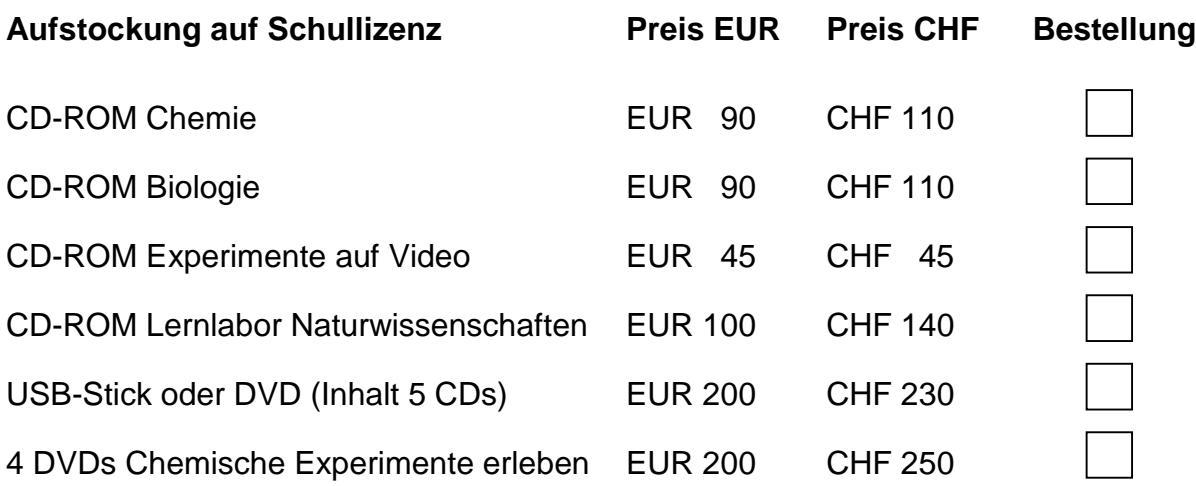

Eine Einzellizenz für eine Lehrkraft ist bereits vorhanden. Die Schullizenz gilt für:

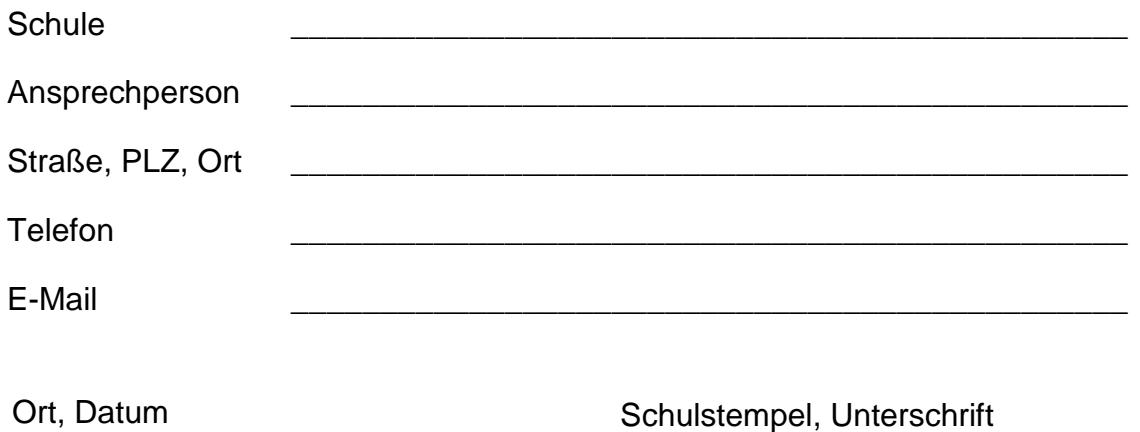